#### **PharmaSUG China 2015 – Paper PT13**

# **A Macro to Add Variables to SDTM Standard Domains** Xianhua(Allen) Zeng, PAREXEL International, Shanghai, China

# **ABSTRACT**

In SDTM domains, all character variables are limited to a maximum of 200 characters due to FDA requiring datasets in SAS v5 transport format. Text more than 200 characters long should be stored as a record in the SUPP--dataset. But Comments (CO) and Trial Summary (TS) domains are allowed to add variables for the purpose of handling text exceeding 200 characters sections. To improve readability the text should be split between words not just broken the text into 200-character - i.e., when text is longer than 200 characters in CO domain, additional variables COVAL1- COVALn will be derived. The first 200 characters of the comment will be in COVAL, the next 200 in COVAL1, and additional text stored as needed to COVALn.

This paper presents the AddVar macro, which splits a long text variable into a set of smaller variables without truncating an intact word and automatically generate COVAL- COVALn in CO domain or TSVAL- TSVALn in TS domain.

AddVar checks that the user inputs are valid and that the specified split character does not already exist in the input variable. The newly created variables are added to the output data set.

# **INTRODUCTION**

When creating SDTM datasets, the maximum length of a character variable is 200 characters. Text over 200 characters needs to be split into smaller strings without truncating an intact word not just be broken the original string into 200 character chunks. All long text strings in a SDTM conversion should be handled in this fashion, so it seemed appropriate to create a macro to handle the work.

This paper introduces a macro that can be called in the body of a SAS program to add variables for dataset that contains one or more lengthy variables. The macro should be called once for each variable to be split, and should be called in open code, outside of a DATA step.

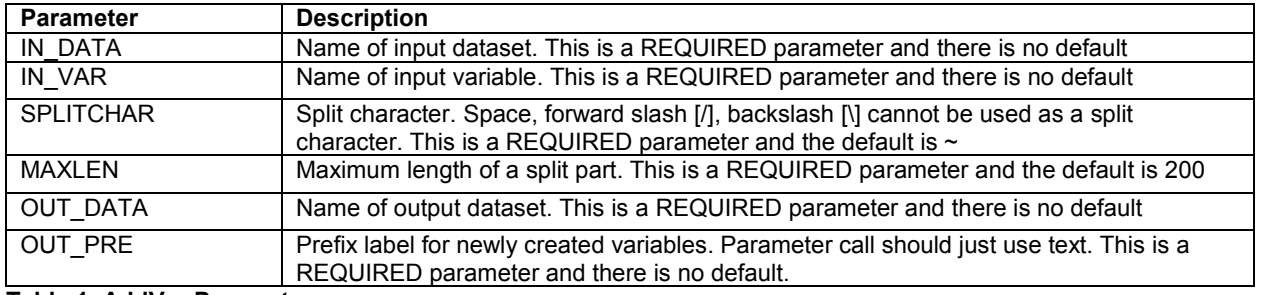

## **MACRO PARAMETERS**

**Table 1. AddVar Parameters**

## **METHODOLOGY**

AddVar initially performs some checks on the user-supplied parameters –forward slash [/], backslash [\] cannot be used as a split character and the specified split character does not already exist in the input variable.

Following that, the macro checks to see if the length of the input variable is shorter than &MAXLEN – if it is, the macro redefines the length of the variable COVAL (200). If it isn't, the macro uses the PRXCHANGE function to insert split character in the input variable according to the maximum length of a split part (&MAXLEN) and uses the COUNT function to determine how many variables will need to be created.

Syntax: PRXCHANGE(regular-expression-id|perl-regular-expression, times, source). Example:

```
VAR=prxchange('s/(.{1,200})([\s]|$)/\1~/', -1, cats(VAR));
Regular expression visualization:
```
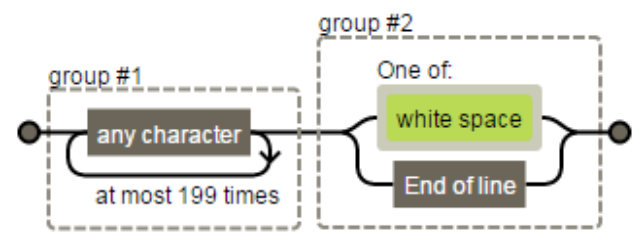

**Figure 1. Regular Expression Visualization**

AddVar looks at character &MAXLEN +1 – if it's a space, the split character is inserting. Otherwise, the macro locates the position of the right most breaking character and inserts a split character. The process is repeated on the remaining characters in the string until the end of the input variable.

And finally AddVar extracts individual words from the input variable based on the delimiter (&SPLITCHAR), and each chunk is assigned to a new variable. Variables are named based on the user supplied prefix (&OUT\_PRE) – according to the SDTM standard (first new variable is unnumbered, additional new variables are numbered sequentially).

# **MACRO SOURCE CODE**

```
%macro AddVar(in data=
             , in var=
              , splitchar=~
              , maxlen=200
             , out data=
             , out pre=
                );
data null;
    call symput("ERR", "ERR"||"OR:");
run;
/*Checks*/
\text{if "asplitchar" = "} or "\text{asplitchar" = "}" sthen \text{do;} %put &err \ or / CAN NOT BE USED AS SPLIT CHARACTER. MACRO TERMINATING.;
     %goto exit;
%end;
/*Check if a split character in the input variable*/
%let flag=0;
data null;
    set &in data;
    if "&splitchar" not in ("", "/", "\") then do;
        if prxmatch("/\&splitchar/", &in var) then call symputx('flag', 1);
     end;
run;
%if &flag=1 %then %do;
     %put &err A SPLIT CHARACTER(&splitchar) WAS FOUND IN VARIABLE &in_var.. AddVar 
TERMINATING;
     %goto exit;
%end;
/*Flag dataset*/
proc sql noprint;
    select distinct max(length(&in_var)) into :lngth
         from &in_data
\mathcal{L} ; and \mathcal{L}quit;
%if &lngth > &maxlen %then %do;
```

```
/*Insert split character*/
data &in data;
    set &in data;
    length &in var. $32767;
    &in var. =prxchange("s/(.{1,&maxlen})([\s]|$)/\1&splitchar/", -1, cats(&in var));
     drop &in_var;
run;
/*Number of variables*/
proc sql noprint;
    select cats(max(count( &in var., "&splitchar"))-1) into :varn
         from &in_data
\mathcal{L}quit;
data &out data;
   set &in data;
    array vlst{*} $200 &out pre. &out pre.1 - &out pre. &varn;
    do i=1 to \text{seval}(\text{svarn+1});
       vlst(i)=scan(_&in_var._, i, "&splitchar");
     end;
    drop _&in_var._ i;
run;
%end;
%else %do;
data &out data;
   set &in data(rename=COVAL= COVAL );
     length COVAL $200;
    COVAL=_COVAL_;
   drop \overline{C}OVAL;
run;
%end;
/*if exit conditions exist, program will jump to this point*/
%exit:
%mend AddVar;
TEST EXAMPLE
/*To mute "WARNING: The quoted string currently being processed has become more than 
262 characters long. You may have unbalanced quotation marks. "*/
options NOQUOTELENMAX;
/*Test data*/
data test;
     length COVAL $500.;
      COVAL="COMPARED TO PREVIOUS ECG, SIGNIFICANT CHANGES HAVE OCCURRED DUE TO 
CRITERIA FOR POSSIBLE ANTERIOR INFARCT GONE";
      output;
      COVAL="COMPARED TO BASELINE ECG, SIGNIFICANT CHANGES HAVE OCCURRED DUE TO NON-
SPECIFIC INTRA-VENTRICULAR CONDUCTION DELAY IS SEEN COMPARED TO PREVIOUS ECG, 
SIGNIFICANT CHANGES HAVE OCCURRED DUE TO NON-SPECIFIC INTRA-VENTRICULAR CONDUCTION 
DELAY IS SEEN";
      output;
      COVAL="POSSIBLE WOLFF-PARKINSON-WHITE COMPARED TO BASELINE ECG, SIGNIFICANT 
CHANGES HAVE CCURRED DUE TO POSSIBLE WOLFF-PARKINSON-WHITE IS SEEN COMPARED TO 
PREVIOUS ECG, SIGNIFICANT CHANGES HAVE OCCURREDD DUE TO POSSIBLE WOLFF-PARKINSON-WHITE 
IS SEEN";
      output;
      COVAL="COMPARED TO BASELINE ECG, SIGNIFICANT CHANGES HAVE OCCURRED DUE TO AGE 
UNDETERMINED, SEPTAL MI IS SEEN COMPARED TO PREVIOUS ECG, SIGNIFICANT CHANGES HAVE 
OCCURRED DUE TO AGE UNDETERMINED, SEPTAL MI IS SEEN";
```
#### output;

COVAL="PROLONGED QT FULLY PACED BEAT, THE QT CHANGE AND QT PROLONGATION SHOULD BE ONSIDERED UNDER THESE CIRCUMSTANCES AND UNLIKELY TO BE DRUG EFFECT COMPARED TO BASELINE ECG, SIGNIFICANT CHANGES HAVE OCCURRED DUE TO QTCB CHANGED BY >60 MSEC FROM BASELINE COMPARED TO BASELINE ECG, SIGNIFICANT CHANGES HAVE OCCURRED DUE TO AV SEQUENTIAL OR DUAL CHAMBER ELECTRONIC PACEMAKER IS SEEN COMPARED TO PREVIOUS ECG, SIGNIFICANT CHANG HAVE OCCURRED DUE TO AV SEQUENTIAL OR DUAL CHAMBER ELECTRONIC PACEMAKER IS SEEN";

output;

run;

/\*Invoke macro\*/

%AddVar(in data=test

- , in\_var=COVAL
- , splitchar=~
- , maxlen=200
- , out\_data=want
- , out\_pre=COVAL
	- )

|                | COVAL                                                                                                    | COVAL                                                                                                    | COVAL <sub>1</sub>                                                                                                    | COVAL <sub>2</sub>                                                                                                    |
|----------------|----------------------------------------------------------------------------------------------------|----------------------------------------------------------------------------------------------------|----------------------------------------------------------------------------------------------------|----------------------------------------------------------------------------------------------------|
| 1.             | COMPARED TO PREVIOUS ECG. SIGNIFICANT<br>CHANGES HAVE OCCURRED DUE TO CRITERIA<br>FOR POSSIBLE ANTERIOR INFARCT GONE~                                                                                                    | COMPARED TO PREVIOUS ECG. SIGNIFICANT<br>CHANGES HAVE OCCURRED DUE TO CRITERIA<br>FOR POSSIBLE ANTERIOR INFARCT GONE                                                                                                   |                                                                                                    |                                                                                                    |
| $\overline{2}$ | COMPARED TO BASELINE ECG. SIGNIFICANT<br>CHANGES HAVE OCCURRED DUE TO<br>NON-SPECIFIC INTRA-VENTRICULAR<br>CONDUCTION DELAY IS SEEN COMPARED TO<br>PREVIOUS ECG. SIGNIFICANT CHANGES HAVE<br>OCCURRED DUE TO~NON-SPECIFIC<br>INTRA-VENTRICULAR CONDUCTION DELAY IS<br>$SFFN^$                                                                                                    | COMPARED TO BASELINE ECG. SIGNIFICANT<br>CHANGES HAVE OCCURRED DUE TO<br>NON-SPECIFIC INTRA-VENTRICULAR<br>CONDUCTION DELAY IS SEEN COMPARED TO<br>PREVIOUS ECG. SIGNIFICANT CHANGES HAVE<br>OCCURRED DUE TO           | NON-SPECIFIC INTRA-VENTRICULAR<br><b>CONDUCTION DELAY IS SEEN</b>                                                                                                    |                                                                                                    |
| 3              | POSSIBLE WOLFF-PARKINSON-WHITE<br>COMPARED TO BASELINE ECG. SIGNIFICANT<br>CHANGES HAVE CCURRED DUE TO POSSIBLE<br><b>WOLFF-PARKINSON-WHITE IS SEEN</b><br>COMPARED TO PREVIOUS ECG. SIGNIFICANT<br>CHANGES HAVE OCCURREDD~DUE TO<br>POSSIBLE WOLFF-PARKINSON-WHITE IS SEEN~                                                                                                    | POSSIBLE WOLFF-PARKINSON-WHITE<br>COMPARED TO BASELINE ECG. SIGNIFICANT<br>CHANGES HAVE CCURRED DUE TO POSSIBLE<br>WOLFF-PARKINSON-WHITE IS SEEN<br>COMPARED TO PREVIOUS ECG. SIGNIFICANT<br>CHANGES HAVE OCCURREDD    | DUE TO POSSIBLE WOLFF-PARKINSON-WHITE<br><b>IS SEEN</b>                                                                                                    |                                                                                                    |
| 4              | COMPARED TO BASELINE ECG. SIGNIFICANT<br>CHANGES HAVE OCCURRED DUE TO AGE<br>UNDETERMINED, SEPTAL MI IS SEEN<br>COMPARED TO PREVIOUS ECG. SIGNIFICANT<br>CHANGES HAVE OCCURRED DUE TO AGE<br>UNDETERMINED. SEPTAL MI~IS SEEN~                                                                                                    | COMPARED TO BASELINE ECG. SIGNIFICANT<br>CHANGES HAVE OCCURRED DUE TO AGE.<br>UNDETERMINED, SEPTAL MLIS SEEN.<br>COMPARED TO PREVIOUS ECG. SIGNIFICANT<br>CHANGES HAVE OCCURRED DUE TO AGE<br>UNDETERMINED, SEPTAL MI  | <b>IS SEEN</b>                                                                                                    |                                                                                                    |
| 5.             | PROLONGED QT FULLY PACED BEAT. THE QT<br>CHANGE AND QT PROLONGATION SHOULD BE<br>ONSIDERED UNDER THESE CIRCUMSTANCES<br>AND UNLIKELY TO BE DRUG FFFECT<br>COMPARED TO BASELINE ECG. SIGNIFICANT<br>CHANGES HAVE~OCCURRED DUE TO QTCB<br>CHANGED BY >60 MSEC FROM BASELINE<br>COMPARED TO BASELINE ECG. SIGNIFICANT<br>CHANGES HAVE OCCURRED DUE TO AV<br>SEQUENTIAL OR DUAL CHAMBER ELECTRONIC.<br>PACEMAKER IS SEEN COMPARED<br>TO~PREVIOUS FCG. SIGNIFICANT CHANG HAVE<br>OCCURRED DUE TO AV SEQUENTIAL OR DUAL<br>CHAMBER ELECTRONIC PACEMAKER IS SEEN~ | PROLONGED QT FULLY PACED BEAT. THE QT<br>CHANGE AND QT PROLONGATION SHOULD BE<br>ONSIDERED UNDER THESE CIRCUMSTANCES<br>AND UNLIKELY TO BE DRUG EFFECT<br>COMPARED TO BASELINE ECG. SIGNIFICANT<br><b>CHANGES HAVE</b> | OCCURRED DUE TO QTCB CHANGED BY >60<br>MSEC FROM BASELINE COMPARED TO<br>BASELINE ECG. SIGNIFICANT CHANGES HAVE<br>OCCURRED DUE TO AV SEQUENTIAL OR DUAL<br>CHAMBER ELECTRONIC PACEMAKER IS SEEN.<br><b>COMPARED TO</b> | PREVIOUS ECG. SIGNIFICANT CHANG HAVE<br>OCCURRED DUE TO AV SEQUENTIAL OR DUAL<br>CHAMBER ELECTRONIC PACEMAKER IS SEEN. |

**Figure 2. WANT Dataset Without Truncating Word (Keep variable \_COVAL\_ for demo purpose only)**

## **CONCLUSION**

The macro described in this paper is a very useful tool which can be used to derive COVAL-COVALn or TSVAL1 - TSVALn. In addition, the macro will perform automatically, regardless of length of input variable. So the users do not need to know how many variables will be added – the macro will determine that for them. While the macro was developed in response to specific needs found in SDTM conversions, it can be used for other cases where longer strings need to be broken apart. And the usage of PRXCHANGE function in this macro also can be used to align a column in TXT/LST/PDF output.

## **REFERENCE**

CDISC Submission Data Standards Team. "SDTM Implementation Guide: Human Clinical Trials". Available at [http://www.cdisc.org/sdtm.](http://www.cdisc.org/sdtm)

Richard Addy and Charity Quick. "BreakOnWord: A Macro for Partitioning Long Text Strings at Natural Breaks". Proceedings of the PharmaSUG 2014 Conference. Available at [http://www.pharmasug.org/proceedings/2014/CC/PharmaSUG-2014-CC20.pdf.](http://www.pharmasug.org/proceedings/2014/CC/PharmaSUG-2014-CC20.pdf)

SAS Institute Inc. 2011. SAS® 9.2 Language Reference: Dictionary, Fourth Edition. Cary, NC: SAS Institute Inc. Available at [http://support.sas.com/documentation/cdl/en/lrdict/64316/PDF/default/lrdict.pdf.](http://support.sas.com/documentation/cdl/en/lrdict/64316/PDF/default/lrdict.pdf)

Jeff Avallone. "Regexper". Available at [http://www.regexper.com/.](http://www.regexper.com/)

Chunxia Lin. "Methods to Derive COVAL- COVALn in CO Domain". Proceedings of the PharmaSUG 2013 Conference. Available at [http://www.pharmasug.org/proceedings/2013/CC/PharmaSUG-2013-CC08.pdf.](http://www.pharmasug.org/proceedings/2013/CC/PharmaSUG-2013-CC08.pdf)

## **ACKNOWLEDGMENTS**

I would like to express my deep gratitude to my manager Shenglin Zhang for his support. I'd also like to thank my colleague Susie Yu for helpful discussion and proof reading.

# **CONTACT INFORMATION**

Your comments and questions are valued and encouraged. Contact the author at:

Name: Xianhua Zeng Enterprise: PAREXEL International Address: 20F, Taiping Finance Tower, No. 488, Middle YinCheng Road, Pudong City, State ZIP: Shanghai, 200120 Work Phone: +86 21-51118305 Fax: +86 21 61609196 E-mail: [huazizeng@gmail.com](mailto:huazizeng@gmail.com) Web:<http://www.parexel.com/>

SAS and all other SAS Institute Inc. product or service names are registered trademarks or trademarks of SAS Institute Inc. in the USA and other countries. ® indicates USA registration.

Other brand and product names are trademarks of their respective companies.